## **โปรแกรมรายงานผล "การให้การปรึกษาวัยรุ่นตั้งครรภ์ไม่พร้อม"**

## **การรายงานผลการให้บริการ**

โปรแกรมรายงานผล "การให้การปรึกษาวัยรุ่นตั้งครรภ์ไม่พร้อม" มีการพัฒนาโปรแกรมเพื่อใช้ในการ บันทึกข้อมูล เป็นเวปแอพพลิเคชั่น สามารถใช้กับ Internet Explorer , Google Chrome , Firefox (ใช้ Google Chrome จะเหมาะสมที่สุด) เป็นระบบที่มีการรักษาความปลอดภัยของข้อมูลเป็นอย่างดี สามารถใช้กับ window 7 , window 8 , window 10 สามารถใช้กับสมาร์ทโฟนทั่วไปได้ ขึ้นอยู่กับ Web Browser ที่เรียกใช้งาน ซึ่งจะ เริ่มใช้โปรแกรมตั้งแต่วันที่ 1 มิถุนายน 2559 เป็นต้นไป ผู้ใช้งานสามารถบันทึกข้อมูลการให้บริการในหัวข้อต่างๆ ได้เลย ส่วนข้อมูลที่ทางศูนย์อนามัยเคยบันทึกในโปรแกรม SPSS แล้วนั้น จะมีการนำข้อมูลเข้าในระบบ หากที่ใด ยังไม่ส่งแบบสอบถามการตั้งครรภ์ไม่พร้อม สามารถบันทึกข้อมูลได้ตั้งแต่วันที่ 1 มิถุนายน 2559 เป็นต้นไป โดยให้ บันทึกข้อมูลเพียง 7 หัวข้อ ใช้เวลาในการบันทึกข้อมูลไม่เกิน 30 วินาที เราสามารถบันทึกผ่านระบบได้เลย และ ข้อมูลจะเข้าระบบรายงานทันที โดยสามารถเข้าไปบันทึกข้อมูลได้ที่ <u>[www.tucr9.com](http://www.tucr9.com/)</u>

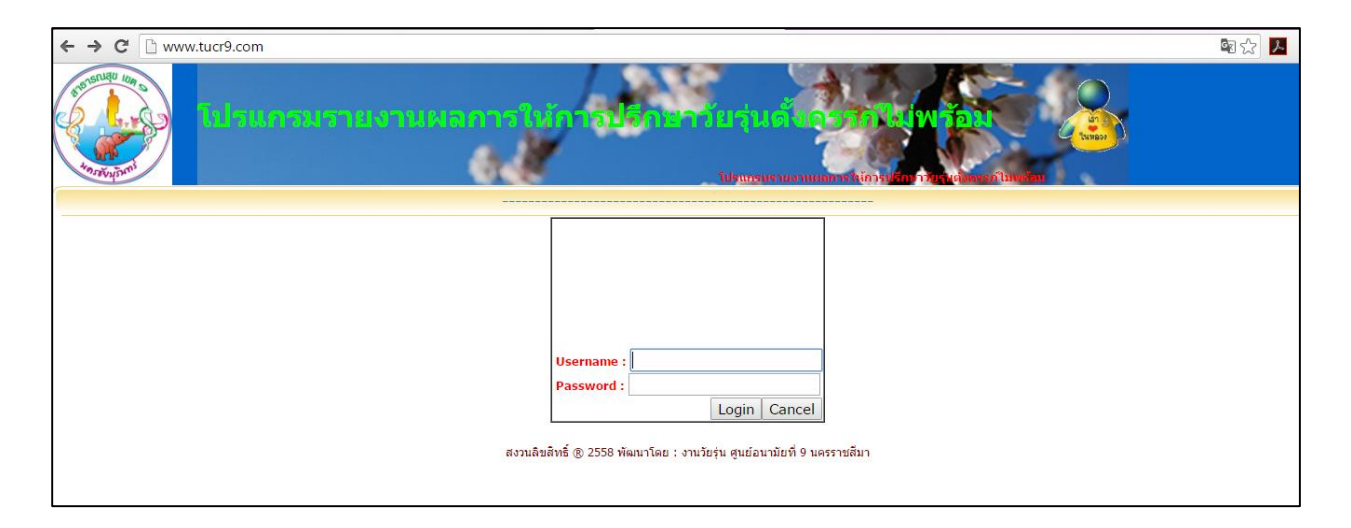

หน้าแรกจะเป็นการรักษาความปลอดภัยขั้นต้น โดยใช้ Username และ Password ที่แจกให้ (ศูนย์อนามัยที่ 9 นครราชสีมา Username : admin , Password : admin) ผู้ใช้งานสามารถเปลี่ยน Password ได้ เช่น เปลี่ยนเป็นชื่อผู้ปฏิบัติงาน เมื่อสามารถเข้าระบบได้แล้ว ระบบจะล็อคว่าท่านได้เข้ามาในระบบเวลาใด และมีการบันทึกข้อมูล แก้ไขข้อมูลเมื่อเวลาใด

เมื่อระบุ Username และ Password เรียบร้อยแล้ว ด้านซ้ายมือจะพบรายการ ผู้รับบริการ ค้นหา รายงาน หลักๆใช้เพียง 3 เมนูดังนี้

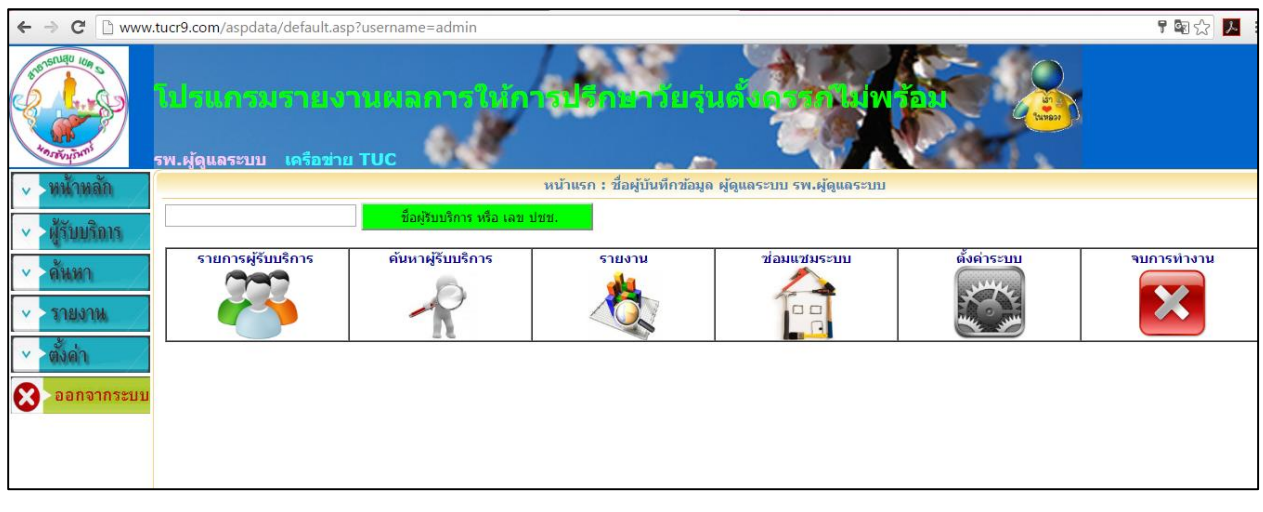

เมนู "ผู้รับบริการ" เป็นหน้าเวปไซต์ที่ใช้ในการกรอกข้อมูล ที่ใช้หลักๆ ได้แก่ อายุของผู้รับบริการ วันที่ รับบริการ จังหวัด(ภูมิลำเนา) ทำอัลตราซาวด์...(สัปดาห์ที่) การคุมกำเนิด...(ระบุวิธี) และภาวะแทรกซ้อน ส่วนที่ ไฮไลท์สีเหลือง คือ จำเป็นต้องบันทึกในระบบรายงาน ใช้ง่ายในเวลาจำกัด สำหรับชื่อ-สกุล ระบุตามความสะดวก เช่น ระบุเป็นเลข HN หรือนามสมมุติก็ได้ เลขบัตรประจำตัวประชาชนไม่จำเป็นต้องระบุก็ได้ เมื่อบันทึกข้อมูล เรียบร้อยแล้ว สามารถปริ้นออกมาเก็บไว้ในหน่วยงานได้ ทำให้หน่วยบริการสะดวกในการใช้ประโยชน์จากข้อมูล ส่วน Admin ศูนย์อนามัยที่ 9 นครราชสีมา จะมองเห็นในส่วนรายงาน โดยการรายงานจะสามารถมองเห็นได้ทั้ง ของหน่วยงาน จังหวัด และเขต

## รายงานจำแนกอะไรบ้าง?

- 1. จำนวนผู้รับบริการจำแนกตามจังหวัด(ภูมิลำเนา)
- 2. จำนวนผู้รับบริการจำแนกรายเดือน
- 3. จำนวนผู้รับบริการจำแนกตามสถานบริการ
- 4. จำนวนผู้รับบริการจำแนกตามช่วงอายุ
- 5. จำนวนผู้รับบริการจำแนกตามผลของการให้บริการ
- 6. จำนวนผู้รับบริการจำแนกตามอายุครรภ์
- 7. เหตุผลของการตัดสินใจมารับบริการ

ในการรายงานเราจะมองเห็นและแก้ไขได้เฉพาะข้อมูลสถานบริการของตนเองเท่านั้น ส่วนของสถาน บริการอื่นจะมองไม่เห็น ระบบจะบันทึกเฉพาะ Username และ Password ของโรงพยาบาลนั้นๆ เท่านั้น แต่ ี สามารถมองเห็นข้อมูลทั้ง 7 ข้อข้างต้น และสามารถนำข้อมูลมาประมวลผลในรูปกราฟได้เลย ข้อมูลจะเป็นแบบ Real Time ทั้งหมด สามารถดึงข้อมูลในช่วงนั้นๆมาใช้ได้ โดยเลือกเป็นช่วงเวลาได้ เช่น เลือกข้อมูลจากวันที่ 1 มิถุนายน 2559-1 มิถุนายน 2560 เป็นต้น

เมนู "ผู้รับบริการ" หมายเลขระบบ เป็นตัวที่ผู้ดูแลระบบจะสามารถช่วยเหลือท่านได้ในกรณีพบปัญหา เช่น ผู้รับบริการ ก. มีข้อมูลไม่ตรงตามที่บันทึกในแบบสอบถาม สามารถให้ผู้ดูแลระบบแก้ไขได้ ส่วนข้อมูลอื่นเป็น ข้อมูลที่ทางโรงพยาบาลเป็นผู้บันทึกข้อมูล ได้แก่ ที่อยู่ เบอร์โทรศัพท์ ผู้ให้การปรึกษา แพทย์ผู้เห็นชอบ แพทย์ผู้สั่ง

้จ่ายยา วิธียุติการตั้งครรภ์ คุมกำเนิดเมื่อ... แท้งเมื่อ... ปัญหาแทรกซ้อน ซึ่งข้อมูลเหล่านี้จะกรอกหรือไม่ก็ได้แล้วแต่ การนำไปใช้ประโยชน์ แต่ข้อดีของการบันทึกข้อมูลครบถ้วน คือ การใช้ประโยชน์จากข้อมูลเต็มประสิทธิภาพ

ระบบการค้นหา สามารถค้นหาได้ตามความจำเป็น ในอนาคตหากมีการเพิ่มข้อมูล ก็สามารถเพิ่มระบบ การค้นหาได้ หากมีการเปลี่ยนแปลงผู้รับผิดชอบงานสามารถนำ Username และ Password ให้แก่ผู้รับผิดชอบ งานคนใหม่ และเปลี่ยน Password ได้หรือในอนาคตมีผู้บันทึกข้อมูลหลายคน ก็สามารถมีหลาย Username ได้

เมนู "การตั้งค่า" เป็นข้อมูลเจ้าหน้าที่ (กำหนดเจ้าหน้าที่ผู้บันทึกข้อมูล) ผู้พัฒนาโปรแกรมมีการล็อค Username ไว้ แต่สามารถเปลี่ยน Password ได้หลายครั้ง

## **เงื่อนไขการใช้โปรแกรม** :

- 1. บันทึกข้อมูลย้อนหลังได้
- 2. บันทึกข้อมูลได้ทุกกลุ่มอายุ
- 3. บันทึกเฉพาะผู้รับบริการยุติการตั้งครรภ์

4. โรงพยาบาลใดที่ให้บริการยุติการตั้งครรภ์ที่ปลอดภัยในระบบบริการสุขภาพ โรงพยาบาลนั้นจะเป็นผู้บันทึก ข้อมูลการให้บริการ แต่สามารถไปรับบริการฝังยาคุมกำเนิดที่อื่นได้